WIELAND\_UP\_BY\_HBV\_INFECTION

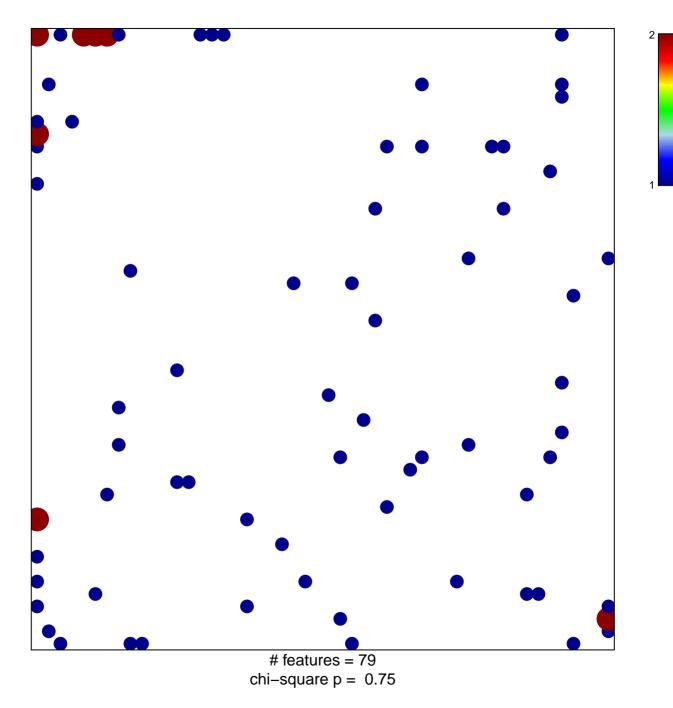

## WIELAND\_UP\_BY\_HBV\_INFECTION

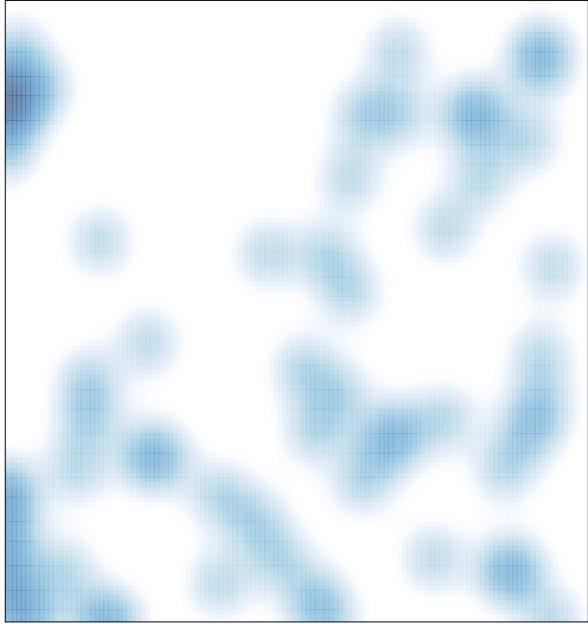

# features = 79, max = 2